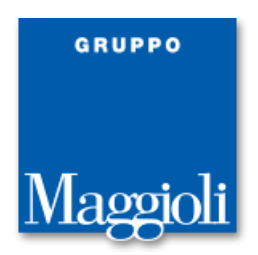

# **Requisiti Minimi Ambiente Server [Sicr@Web](mailto:Sicr@Web)** *v2.0 18/03/2022*

## **Piattaforme certificate [Sicr@Web](mailto:Sicr@Web)**

#### **Sistema operativo dell'application server e del database server ( 64 bit ):**

- Windows Server versioni 2012, 2012 R2, 2016, 2019
- Red Hat Enterprise Linux 7, 8
- Rocky Linux 8
- Altre distribuzioni Linux previa valutazione sistemistica (es. Debian, Suse, Ubuntu ...)

#### **Data Base Management System ( 64 bit ):**

- PostgreSQL ver. 11
- Oracle DB ver. 19c con character set WE8ISO8859P15, WE8MSWIN1252 o AL32UFT8 con semantica CHAR
- Microsoft SqlServer 2014, 2016, 2017

## **Banda di trasmissione per reti geografiche**

In presenza di postazioni di lavoro connesse tramite rete geografica si consideri che l'occupazione media di banda è:

• 100 kbps a postazione durante una normale sessione di lavoro

Durante lo studio di fattibilità è bene considerare che per avere tempi di risposta accettabili è necessario prevedere una linea con 2Mb/s simmetrici ogni 15 client.

La latenza media di accesso al web server Sicr@web dovrebbe attestarsi entro i 50ms.

## **Certificato SSL**

E' richiesta la fornitura di un certificato SSL e relativa catena per la pubblicazione del client Sicraweb Evo. Il certificato deve essere generato da una Certification Authority valida.

#### **Repository Documentale**

La dimensione del Repository Documentale dipende da numero, dimensione degli atti/documenti che si vogliono memorizzare e dal numero di anni che si vogliono mantenere in linea.

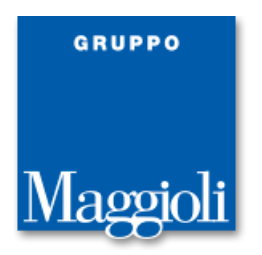

## **Dimensionamento Server SicraWeb**

Di seguito vengono riportate due tabelle in cui si riassume il dimensionamento per Application e Database Server in base al numero di abitanti previsti per Ente.

Alle dimensioni minime dell'HDD per l'Application Server bisogna sommare quelle previste dal Repository Documentale.

Nel caso in cui Application e Database Server coesistano sullo stesso Server/VM si deve procedere alla somma delle rispettive specifiche tecniche minime disponibili: CORE, RAM e HDD.

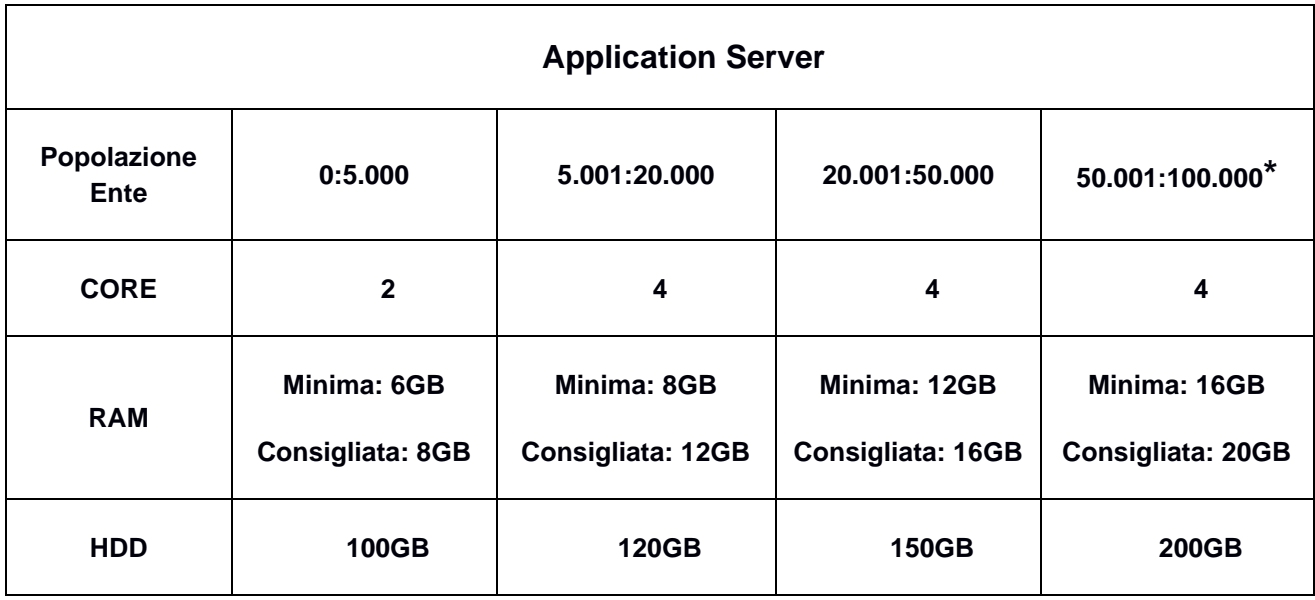

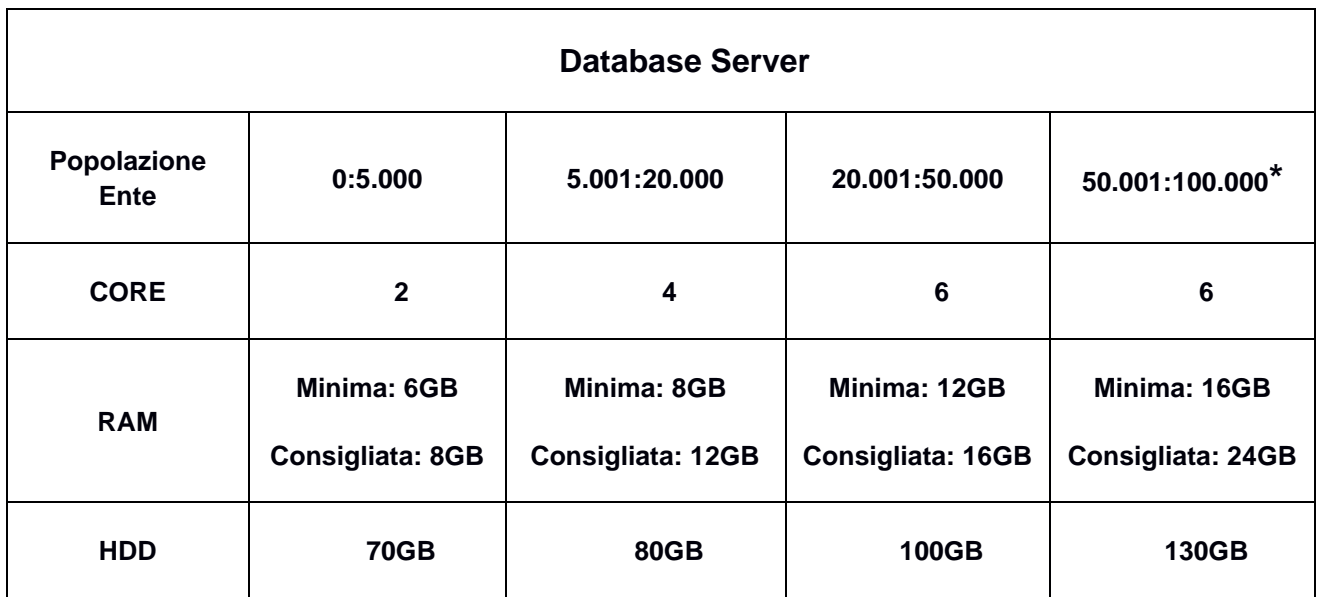

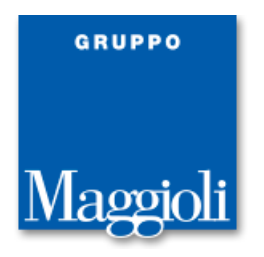

**\*** Per gli Enti con popolazione superiore ai 100.000 abitanti si consiglia caldamente l'utilizzo di un S.O. Linux e di un DBMS PostgreSQL. L'uso di SQL Server è altresì altamente sconsigliato.

Si tenga presente che quanto indicato nelle tabelle è valido solo per un Ente, mentre in caso di installazioni multi-Ente bisogna considerare i valori indicati sommando la popolazione di tutti questi.

I Server/VM Application che gestiscono Enti con numero di abitanti superiore a 20.000 devono essere dedicati alla Suite SicraWeb.

#### **Note Tecniche**

I Server Application e Database della Suite SicraWeb prendono come modello di riferimento minimo la CPU Intel Xeon E5-2620 v4 ( Anno 2016 ).

Le performance minime del Datastore/HDD che ospita il Database Server, per la lettura/scrittura di file a 4KB generati da un campione casuale di dati pari a 4GB, sono di 1,2MB/s in lettura e 2,5MB/s in scrittura.

### **Scheda Valutazione Ambiente Server**

La scheda on-line da compilare per una valutazione preliminare dell'Ambiente Server è disponibile al seguente URL: [http://www.saga.it/scheda\\_informativa/scheda\\_form.php](http://www.saga.it/scheda_informativa/scheda_form.php)